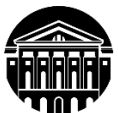

### **МИНИСТЕРСТВО НАУКИ И ВЫСШЕГО ОБРАЗОВАНИЯ РОССИЙСКОЙ ФЕДЕРАЦИИ**

федеральное государственное бюджетное образовательное учреждение высшего образования **«ИРКУТСКИЙГОСУДАРСТВЕННЫЙУНИВЕРСИТЕТ»** ФГБОУ ВО «ИГУ»

#### **Кафедра прикладной информатики и документоведения**

УТВЕРЖДАЮ Декан факультета бизнескоммуникаций и информатики \_\_\_\_\_\_\_\_\_\_\_\_\_\_\_\_\_ В.К. Карнаухова

«25» марта 2022 г.

### **Рабочая программа дисциплины (модуля)**

Наименование дисциплины (модуля) **Б1.В.25. Основы компьютерной графики**

*(индекс дисциплины по учебному плану, наименование дисциплины (модуля)).* Направление подготовки: **09.03.03 Прикладная информатика** *(код, наименование направления подготовки)*

Направленность (профиль) подготовки: **Прикладная информатика в управлении**

Квалификация выпускника – **бакалавр**

Форма обучения: **очно-заочная** *(с использованием электронного обучения и дистанционных образовательных технологий)*

*(очная, заочная (с использованием электронного обучения и дистанционных образовательных технологий)\*, очно-заочная (с использованием электронного обучения и дистанционных образовательных технологий \**)

Согласовано с УМК факультета бизнес- коммуникаций и информатики Рекомендовано кафедройприкладной информатики и документоведения

Протокол № 7 от «16» марта 2022 г.

Председатель В.К. Карнаухова

Протокол № 8 от «04» марта 2022 г.

и.о.зав. кафедрой - ДА А.В. Рохин

Иркутск – 2022

# СОДЕРЖАНИЕ

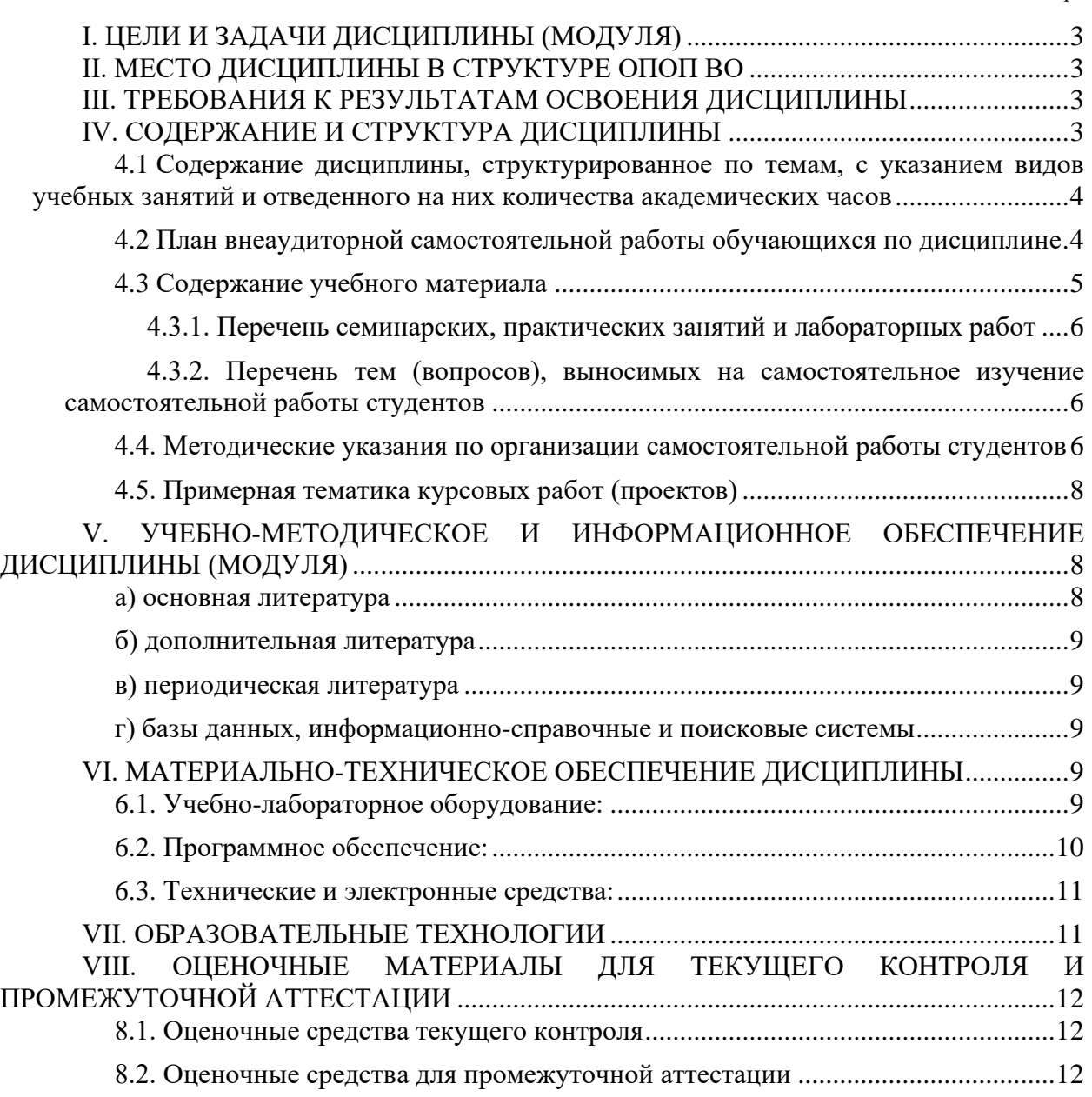

*.*

### **I. ЦЕЛИ И ЗАДАЧИ ДИСЦИПЛИНЫ (МОДУЛЯ)**

<span id="page-2-0"></span>**Цели:** Дисциплина направлена на ознакомление студентов с современными программными средствами интерактивной компьютерной графики и формирование навыков практической работы в них.

#### **Задачи:**

ознакомление студентов с современными программными средствами интерактивной компьютерной графики;

формирование навыков практической работы в них.

### **II. МЕСТО ДИСЦИПЛИНЫ В СТРУКТУРЕ ОПОП ВО**

<span id="page-2-1"></span>2.1. Учебная дисциплина (модуль) «Основы компьютерной графики» относится к части, формируемой участниками образовательных отношений Блок 1.Дисциплины (модули)

Дисциплина предназначена для закрепления знаний и умений в сфере компьютерной графики и отработки практических навыков в области работы с графическими редакторами.

2.2. Для изучения данной учебной дисциплины (модуля) необходимы знания, умения и навыки, формируемые предшествующими дисциплинами*:*.»Информатика»

2.3. Перечень последующих учебных дисциплин, для которых необходимы знания, умения и навыки, формируемые данной учебной дисциплиной: «выпускная квалификационная работа»

#### **III. ТРЕБОВАНИЯ К РЕЗУЛЬТАТАМ ОСВОЕНИЯ ДИСЦИПЛИНЫ**

<span id="page-2-2"></span>Процесс освоения дисциплины направлен на формирование компетенций (элементов следующих компетенций) в соответствии с ФГОС ВО и ОП ВО по данному направлению подготовки:

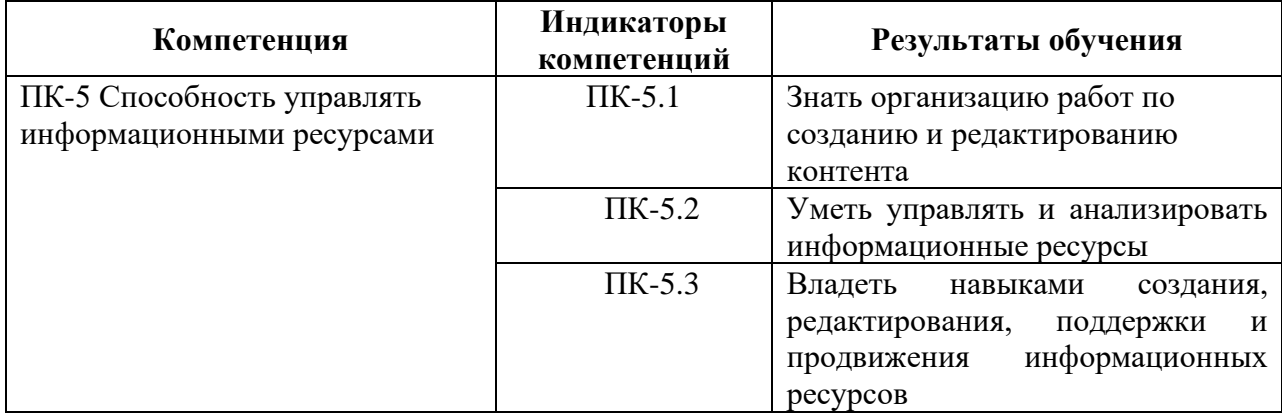

#### **Перечень планируемых результатов обучения по дисциплине (модулю), соотнесенных с индикаторами достижения компетенций**

#### **IV. СОДЕРЖАНИЕ И СТРУКТУРА ДИСЦИПЛИНЫ**

<span id="page-2-3"></span>Трудоемкость дисциплины составляет 2 зачетных единиц, 72 часов, часов на экзамен.

Форма промежуточной аттестации: Зач

### <span id="page-3-0"></span>**4.1 Содержание дисциплины, структурированное по темам, c указанием видов учебных занятий и отведенного на них количества академических часов**

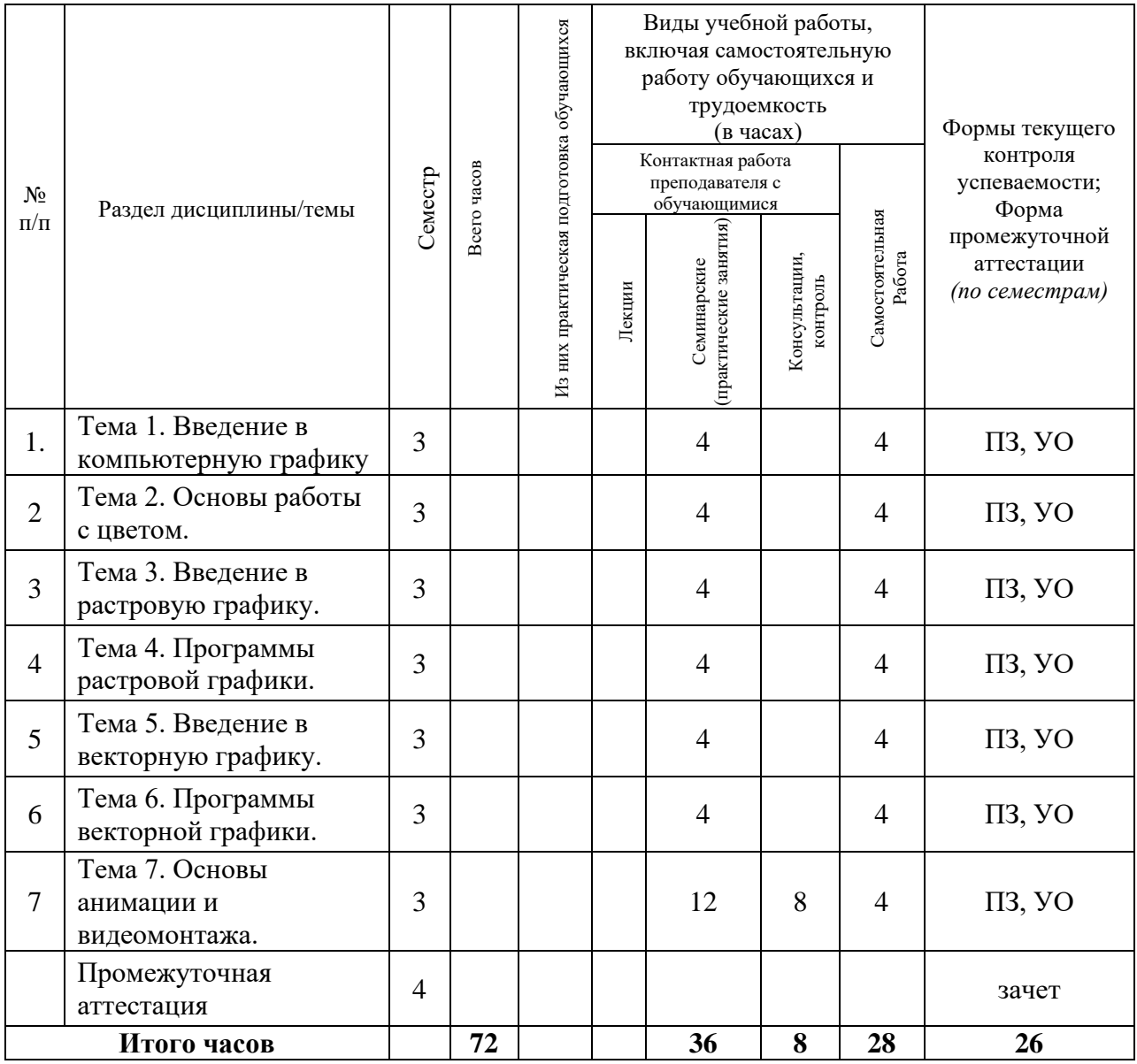

### <span id="page-3-1"></span>**4.2 План внеаудиторной самостоятельной работы обучающихся по дисциплине**

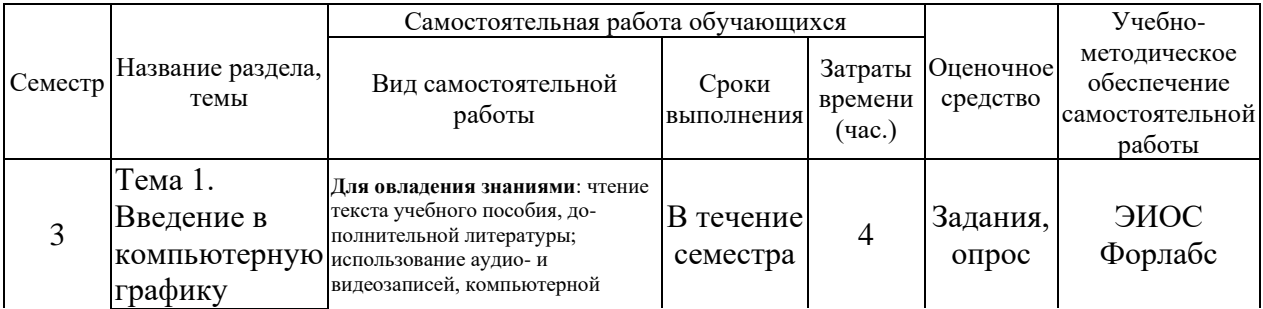

4

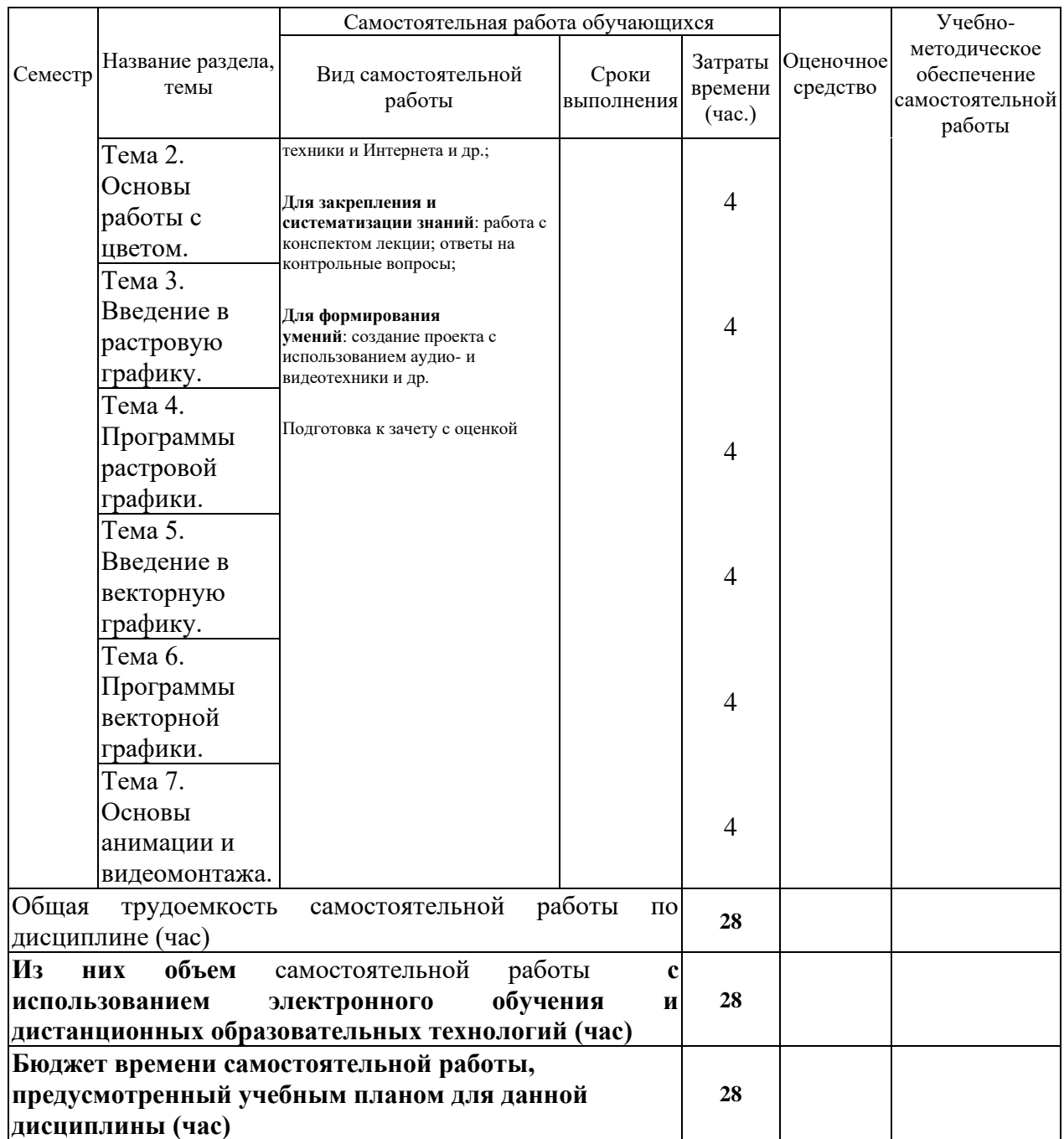

# **4.3 Содержание учебного материала**

<span id="page-4-0"></span>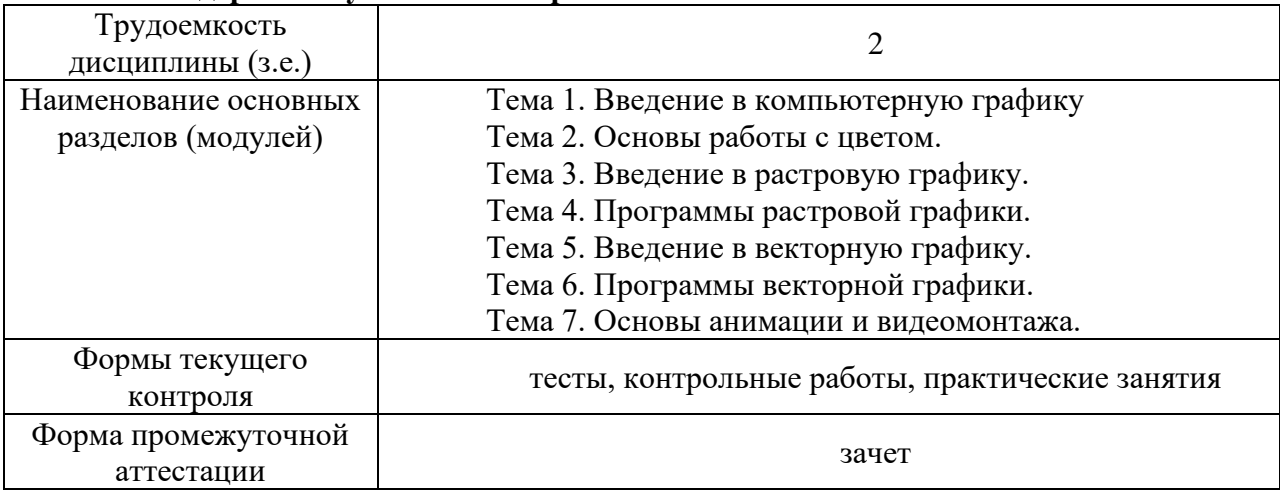

### **4.3.1. Перечень семинарских, практических занятий и лабораторных работ**

<span id="page-5-0"></span>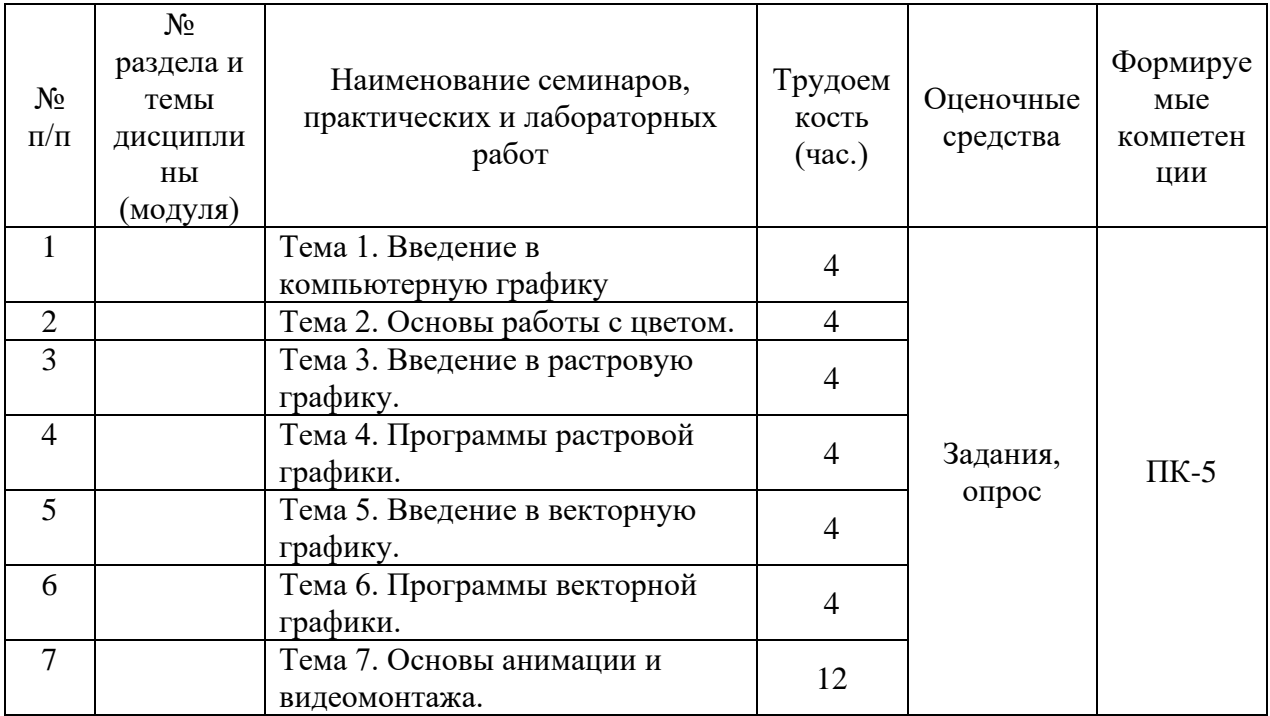

### <span id="page-5-1"></span>**4.3.2. Перечень тем (вопросов), выносимых на самостоятельное изучение самостоятельной работы студентов**

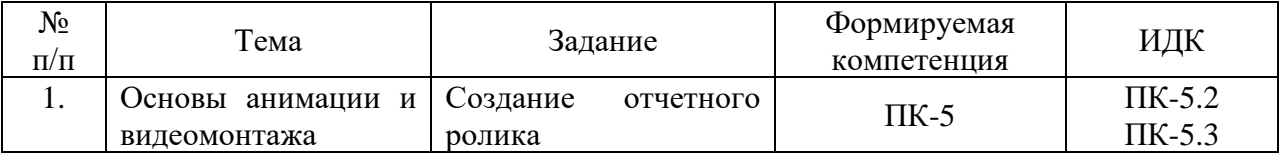

#### <span id="page-5-2"></span>**4.4. Методические указания по организации самостоятельной работы студентов**

Самостоятельная работа студентов всех форм и видов обучения является одним из обязательных видов образовательной деятельности, обеспечивающей реализацию требований Федеральных государственных стандартов высшего профессионального образования. Согласно требованиям нормативных документов самостоятельная работа студентов является обязательным компонентом образовательного процесса, так как она обеспечивает закрепление получаемых на лекционных занятиях знаний путем приобретения навыков осмысления и расширения их содержания, навыков решения актуальных проблем формирования общекультурных и профессиональных компетенций, научно-исследовательской деятельности, подготовки к семинарам, лабораторным работам, сдаче зачетов и экзаменов. Самостоятельная работа студентов представляет собой совокупность аудиторных и внеаудиторных занятий и работ. Самостоятельная работа в рамках образовательного процесса в вузе решает следующие задачи:

— закрепление и расширение знаний, умений, полученных студентами во время аудиторных и внеаудиторных занятий, превращение их в стереотипы умственной и физической деятельности;

— приобретение дополнительных знаний и навыков по дисциплинам учебного плана;

— формирование и развитие знаний и навыков, связанных с научноисследовательской деятельностью;

— развитие ориентации и установки на качественное освоение образовательной программы;

— развитие навыков самоорганизации;

— формирование самостоятельности мышления, способности к саморазвитию, самосовершенствованию и самореализации;

— выработка навыков эффективной самостоятельной профессиональной теоретической, практической и учебно-исследовательской деятельности.

**Подготовка к практическому занятию.** Подготовка к практическому занятию включает следующие элементы самостоятельной деятельности: четкое представление цели и задач его проведения; выделение навыков умственной, аналитической, научной деятельности, которые станут результатом предстоящей работы. Выработка навыков осуществляется с помощью получения новой информации об изучаемых процессах и с помощью знания о том, в какой степени в данное время студент владеет методами исследовательской деятельности, которыми он станет пользоваться на практическом занятии. Подготовка к практическому занятию нередко требует подбора материала, данных и специальных источников, с которыми предстоит учебная работа. Студенты должны дома подготовить к занятию 3–4 примера формулировки темы исследования, представленного в монографиях, научных статьях, отчетах. Затем они самостоятельно осуществляют поиск соответствующих источников, определяют актуальность конкретного исследования процессов и явлений, выделяют основные способы доказательства авторами научных работ ценности того, чем они занимаются. В ходе самого практического занятия студенты сначала представляют найденные ими варианты формулировки актуальности исследования, обсуждают их и обосновывают свое мнение о наилучшем варианте. Время на подготовку к практическому занятию по нормативам составляет не менее 0,2 часа.

**Подготовка к зачету** (в том числе к дифференцированному при отсутствии экзамена по дисциплине). Самостоятельная подготовка к зачету должна осуществляться в течение всего семестра. Подготовка включает следующие действия: перечитать все лекции, а также материалы, которые готовились к семинарским и практическим занятиям в течение семестра, соотнести эту информацию с вопросами, которые даны к зачету, если информации недостаточно, ответы находят в предложенной преподавателем литературе. Рекомендуется делать краткие записи. Время на подготовку к зачету по нормативам составляет не менее 4 часов.

#### **Формы внеаудиторной самостоятельной работы**

**Разработка проекта** (индивидуального, группового) Цель самостоятельной работы: развитие способности прогнозировать, проектировать, моделировать. Проект — «ограниченное во времени целенаправленное изменение отдельной системы с установленными требованиями к качеству результатов, возможными рамками расхода средств и ресурсов и специфической организацией». Выполнение задания: 1) диагностика ситуации (проблематизация, целеполагание, конкретизация цели, форматирование проекта); 2) проектирование (уточнение цели, функций, задач и плана работы; теоретическое моделирование методов и средств решения задач; детальная проработка этапов решения конкретных задач; пошаговое выполнение запланированных проектных действий; систематизация и обобщение полученных результатов, конструирование предполагаемого результата, пошаговое выполнение проектных действий); 3) рефлексия (выяснение соответствия полученного результата замыслу; определение качества полученного продукта; перспективы его развития и использования). Предполагаемые результаты самостоятельной работы: готовность студентов использовать знание современных проблем науки и образования при решении образовательных и профессиональных задач; готовность использовать индивидуальные креативные способности для оригинального решения исследовательских задач; — способность прогнозировать, проектировать, моделировать.

**Разработка мультимедийной презентации** Цели самостоятельной работы (варианты): — освоение (закрепление, обобщение, систематизация) учебного материала; — обеспечение контроля качества знаний; — формирование специальных компетенций, обеспечивающих возможность работы с информационными технологиями; становление общекультурных компетенций. Мультимедийная презентация представление содержания учебного материала, учебной задачи с использованием мультимедийных технологий. Выполнение задания: 1. Этап проектирования: определение целей использования презентации; — сбор необходимого материала (тексты, рисунки, схемы и др.); — формирование структуры и логики подачи материала; создание папки, в которую помещен собранный материал. 2. Этап конструирования: выбор программы MS PowerPoint в меню компьютера; — определение дизайна слайдов; — наполнение слайдов собранной текстовой и наглядной информацией; — включение эффектов анимации и музыкального сопровождения (при необходимости); — установка режима показа слайдов (титульный слайд, включающий наименование кафедры, где выполнена работа, название презентации, город и год; содержательный — список слайдов презентации, сгруппированных по темам сообщения; заключительный слайд содержит выводы, пожелания, список литературы и пр.). 3. Этап моделирования — проверка и коррекция подготовленного материала, определение продолжительности его демонстрации. Планируемые результаты самостоятельной работы: — повышение информационной культуры студентов и обеспечение их готовности к интеграции в современное информационное пространство; — способность решать стандартные задачи профессиональной деятельности на основе информационной и библиографической культуры с применением информационно-коммуникационных технологий и с учетом основных требований информационной безопасности; — способность к критическому восприятию, обобщению, анализу профессиональной информации, постановке цели и выбору путей ее достижения; — способность применять современные методики и технологии организации и реализации образовательного процесса на различных образовательных ступенях в различных образовательных учреждениях; — готовность использовать индивидуальные креативные способности для оригинального решения исслеловательских залач.

В ФБГОУ ВО «ИГУ» организация самостоятельной работы студентов регламентируется Положением о самостоятельной работе студентов, принятым Ученым советом ИГУ 22 июня 2012 г.

#### **4.5. Примерная тематика курсовых работ (проектов)**

<span id="page-7-0"></span>По данной дисциплине выполнение курсовых проектов (работ) не предусматривается.

## <span id="page-7-2"></span><span id="page-7-1"></span>**V. УЧЕБНО-МЕТОДИЧЕСКОЕ И ИНФОРМАЦИОННОЕ ОБЕСПЕЧЕНИЕ ДИСЦИПЛИНЫ (МОДУЛЯ)**

#### **а) основная литература**

- 1. Он-лайн курс на ИНТУИТ<http://www.intuit.ru/studies/courses/478/334/info>
- 2. Грамматика киноязыка, Даниэль Арижон
- 3. Цифровое видео. Практическое руководство для начинающих, Питер Уэллс
- 4. Цифровое видео. Народные советы (+ CD-ROM), Владимир Молочков
- 5. Домашний видеофильм на компьютере. Самоучитель, Виктор Кудлак, 2003
- 6. Новейший самоучитель по видеомонтажу на компьютере, В. Белунцов, 2004
- 7. Цифровое освещение и визуализация, Джереми Берн, 2003
- 8. Самоучитель видео на ПК (+ CD-ROM), Игорь Кузнецов, 2004

9. Самоучитель работы на компьютере. Запись CD и DVD, А. С. Греков,

10. Самоучитель. Pinnacle Studio 12: Кирьянов Д.В., Кирьянова Е.Н.2003

11. Pinnacle Studio Plus 11 (+ CD-ROM), Елена Кирьянова, Кирьянов Д.В.

12. Цифровое видео для "чайников", Кит Андердал, Андердал К.

13. Цифровое видео. Справочник, Том Энг

#### **б) дополнительная литература**

<span id="page-8-0"></span>1. Adobe After Effects 5.0. Видеомонтаж, спецэффекты, создание видеокомпозиций. Официальный учебный курс, Издательство Триумф, 2002

2. Adobe Encore DVD. Официальный учебный курс (+DVD-Rom), Книгопечатная продукция, 2004

<span id="page-8-1"></span>3. Adobe Premiere 6.5. Библия пользователя (+ CD-ROM), Адель Дроблас, Сет Гринберг, 2003

#### **в) периодическая литература**

#### **г) базы данных, информационно-справочные и поисковые системы**

<span id="page-8-2"></span>1. Открытая электронная база ресурсов и исследований «Университетская информационная система РОССИЯ» [Электронный ресурс] : сайт. – Режим доступа: [http://uisrussia.msu.ru](http://uisrussia.msu.ru/) бессрочный

2. Государственная информационная система «Национальная электронная библиотека» [Электронный ресурс] : сайт. – Режим доступа: [http://нэб.рф.](http://нэб.рф/) бессрочный

3. Научная электронная библиотека [«ELIBRARY.RU»](http://elibrary.ru/) [Электронный ресурс] : сайт. – Режим доступа: [http://elibrary.ru/defaultx.asp.](http://elibrary.ru/defaultx.asp) - Контракт № 148 от 23.12.2020 г. Акт от 24.12.2020 г. срок действия по 31.12. 2021 г. доступ: <http://elibrary.ru/>

4. 4. ЭБС «Издательство Лань». Контракт № 100 от 13.11.2020 г. Акт № 671 от 14.11.2020 г.; Срок действия по 13.11.2021 г. доступ: www[.e.lanbook.com,](http://e.lanbook.com/) Контракт № 100 от 13.11.2020 г. Акт № Э 656 от 14.11.2020 г. ; Срок действия по 13.11.2021 г. доступ: www[.e.lanbook.com](http://e.lanbook.com/)

5. ЭБС ЭЧЗ «Библиотех». Государственный контракт № 019 от 22.02.2011 г. ООО «Библиотех». Лицензионное соглашение к Государственному контракту № 019 от 22.02.2011. Адрес доступа: <https://isu.bibliotech.ru/> Срок действия: бессрочный.

6. ЭБС «Руконт» Контракт № 98 от 13.11.2020 г.; Акт № бК-5415 от 14.11.20 г. Срок действия по 13.11.2021г. доступ: <http://rucont.ru/>

7. ЭБС «Айбукс.ру/ibooks.ru» Контракт № 99 от 13.11.2020г.; Акт № 99А от 13.11.2020 г. Срок действия по 13.11.2021 г. доступа: [http://ibooks.ru](http://ibooks.ru/)

8. ООО «Электронное издательство Юрайт». Контракт № 60 от 23.09.2020г. Акт приема-передачи № 3263 от 18.10.2020; Срок действия по 17.10. 2021 г. доступ: <https://urait.ru/>

9. Лицензионный контракт № 04-Е-0258 от 20.09.2021г. Акт приема-передачи № 5684 от 18.10.2021; Срок действия по 17.10. 2022 г. доступ: <https://urait.ru/>

10. ООО «ИВИС», контракт № 157 от 25. 12.2020 г.; Акт от 25.12.2020 г. Срок действия с 01.01.2021 по 31.12.2021 г. доступ: http://dlib.eastview.com

11. ООО «ИД «Гребенников», контракт № 147 от 23. 11.2020 г.; Акт от 25.12.2020 г. Срок действия с 01.01.2021 по 31.12.2021 г. доступ: [http://grebennikon.ru](http://grebennikon.ru/)

### <span id="page-8-3"></span>**VI. МАТЕРИАЛЬНО-ТЕХНИЧЕСКОЕ ОБЕСПЕЧЕНИЕ ДИСЦИПЛИНЫ**

#### **6.1. Учебно-лабораторное оборудование:**

<span id="page-8-4"></span>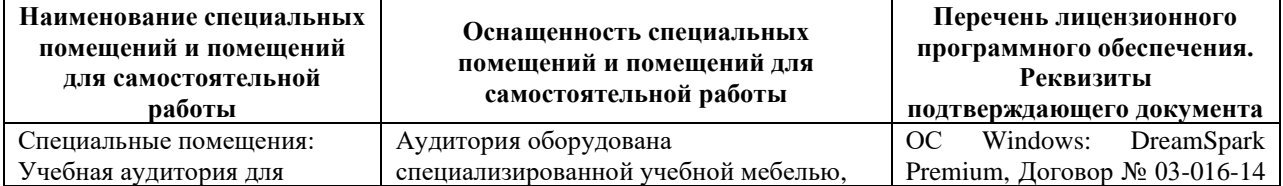

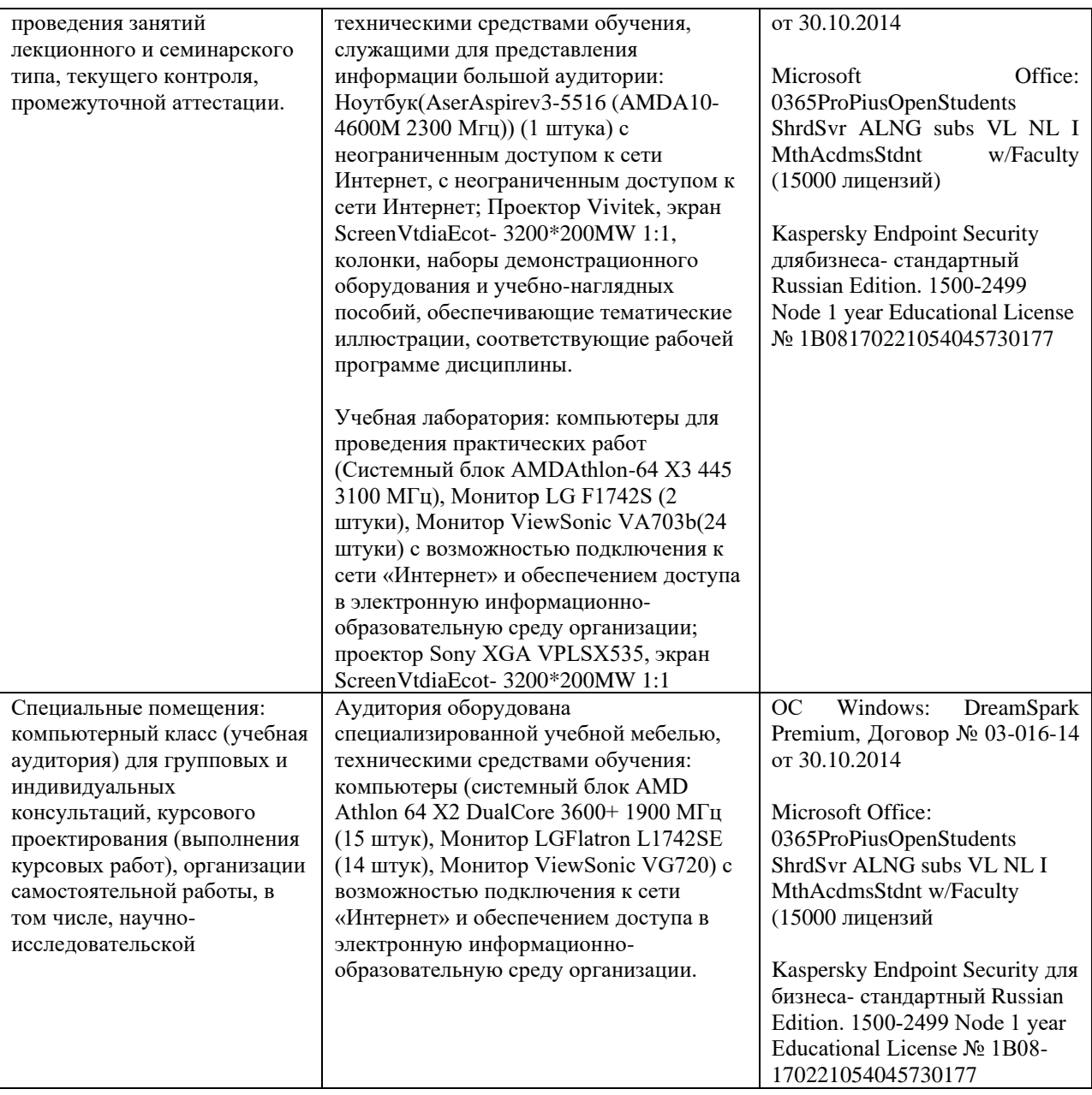

# **6.2. Программное обеспечение:**

<span id="page-9-0"></span>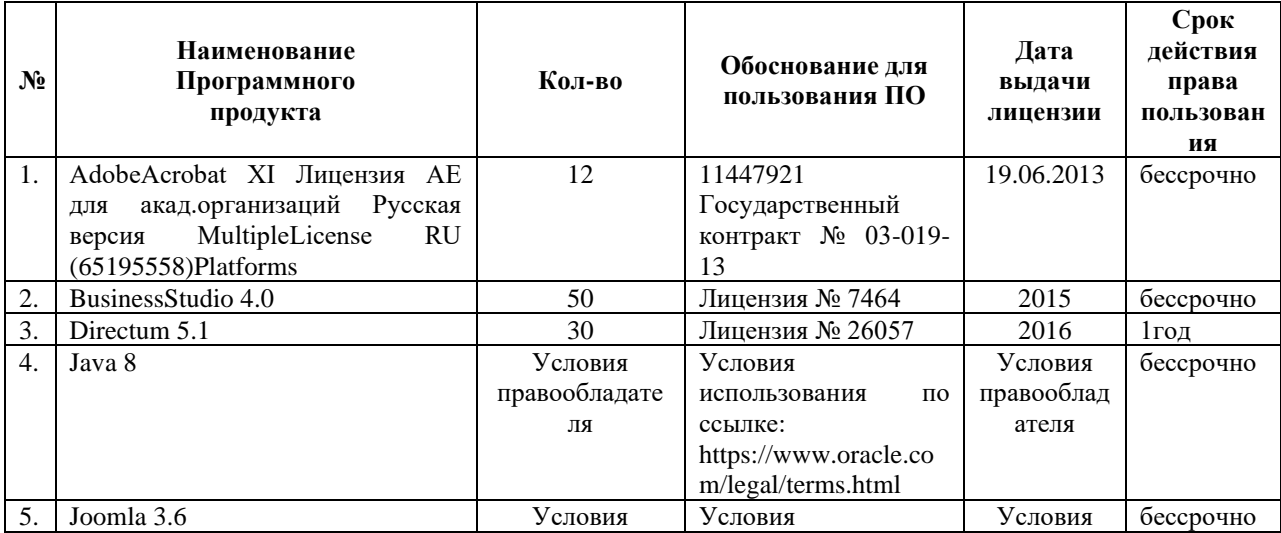

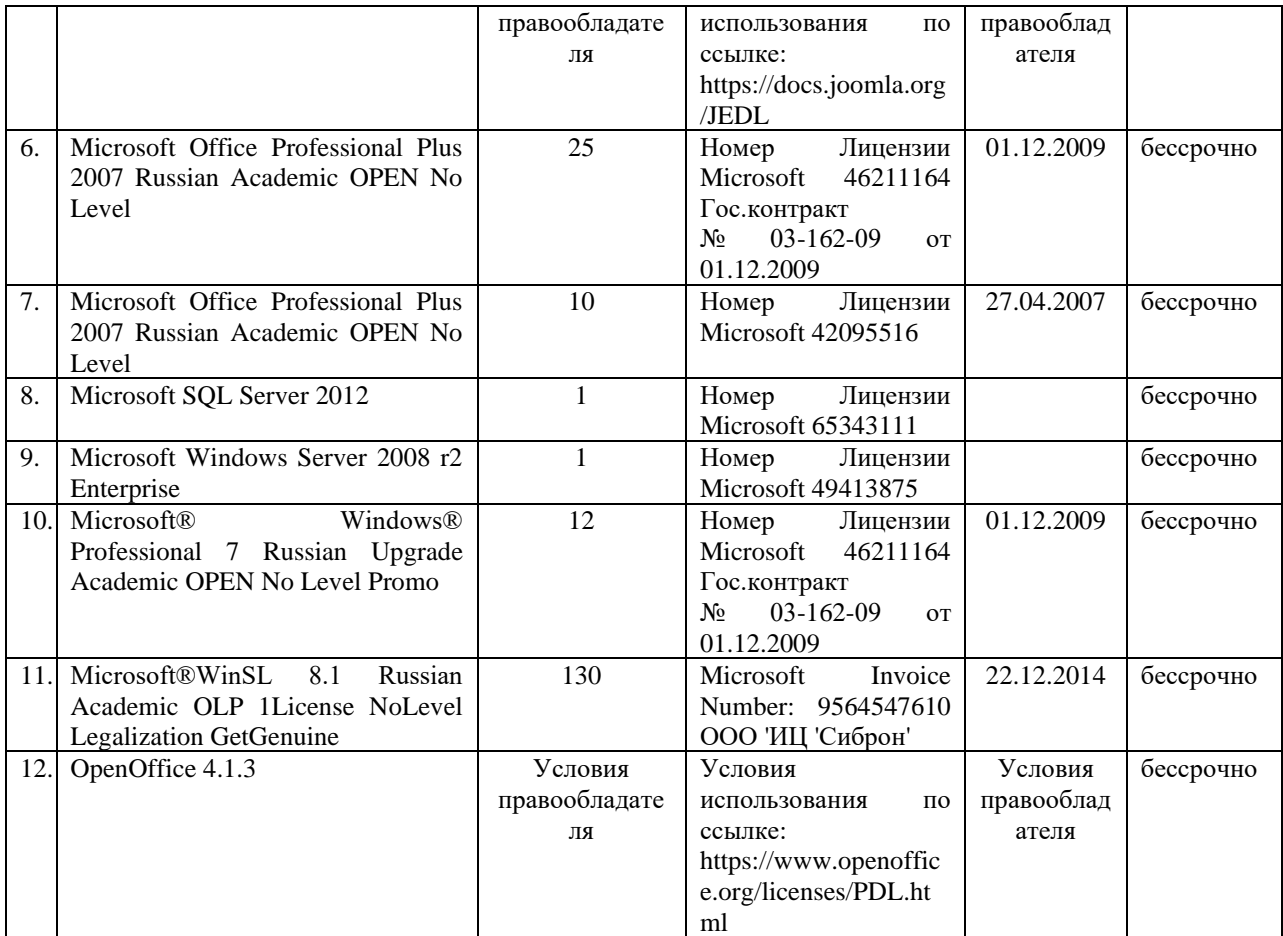

## **6.3. Технические и электронные средства:**

<span id="page-10-0"></span>Методической концепцией преподавания предусмотрено использование технических и электронных средств обучения и контроля знаний студентов: мультимедийные презентации, фрагменты фильмов.

### **VII. ОБРАЗОВАТЕЛЬНЫЕ ТЕХНОЛОГИИ**

<span id="page-10-1"></span>При реализации программы данной дисциплины используются различные образовательные технологии

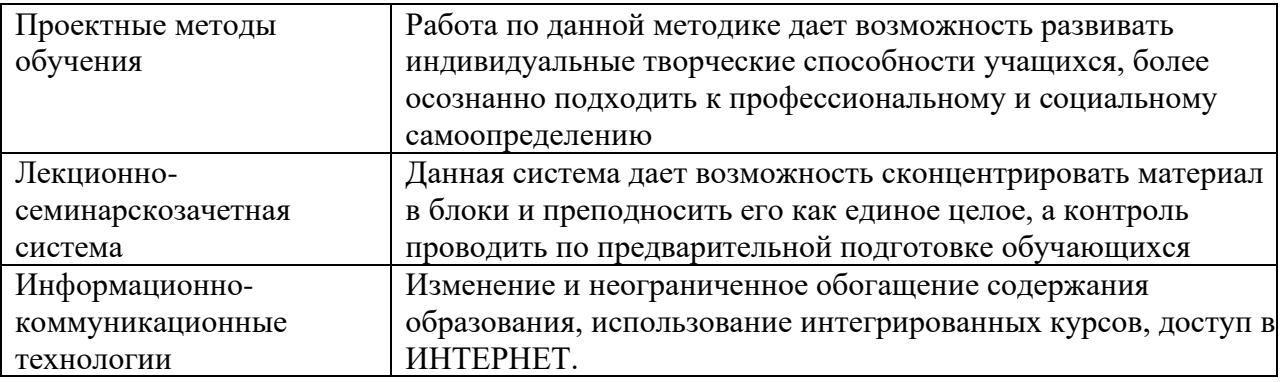

### **Наименование тем занятий с использованием активных форм обучения:**

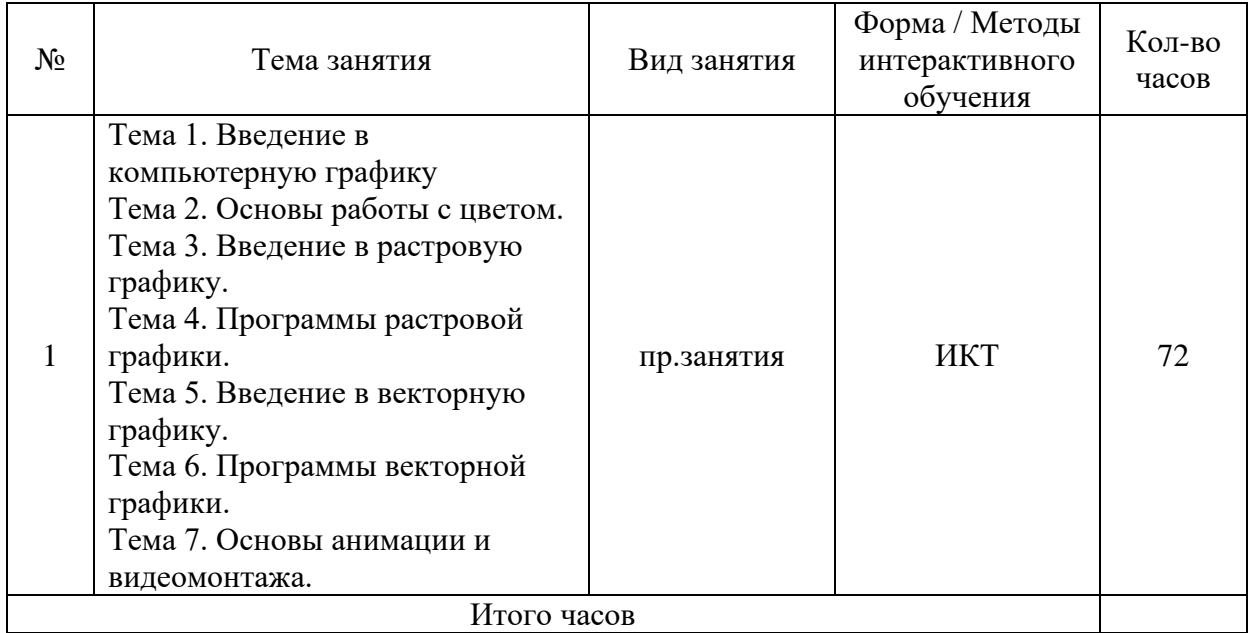

# <span id="page-11-0"></span>**VIII. ОЦЕНОЧНЫЕ МАТЕРИАЛЫ ДЛЯ ТЕКУЩЕГО КОНТРОЛЯ И ПРОМЕЖУТОЧНОЙ АТТЕСТАЦИИ**

### **8.1. Оценочные средства текущего контроля**

<span id="page-11-1"></span>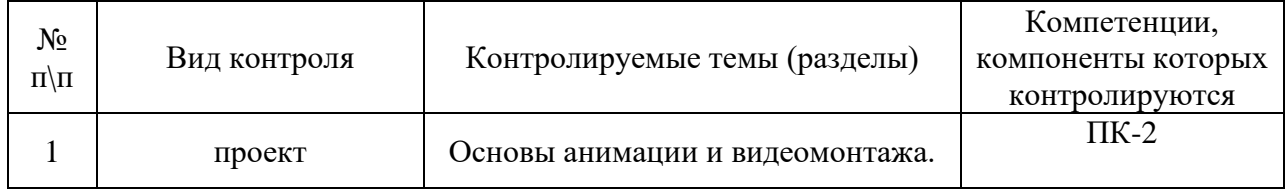

#### <span id="page-11-2"></span>**8.2. Оценочные средства для промежуточной аттестации** Опрос

### **Примерный перечень вопросов и заданий к экзамену (зачету)**

- 1. Растровая и векторная графика.
- 2. Представление цвета и цветовые модели.
- 3. Форматы графических файлов.
- 4. Преобразование графических форматов: трассировка и растрирование.
- 5. Аппаратное и программное обеспечение компьютерной графики.
- 6. История развитии якомпьютерной графики
- 7. Особенности применения компьютерной графики в полиграфии.
- 8. Особенности использования готовых векторных клипартов.
- 9. Особенности создания векторных клипартов.
- 10. Работа с цветом, контуром и заливками в программе Corel Draw
- 11. Понятие масштабируемости.
- 12. Методы выравнивания в программе Corel Draw.
- 13. Оптимизация изображений в программе Corel Draw.
- 14. Оптимизация изображений в программе Photoshop.
- 15. Свойства, преимущества и недостатки растровой графики.
- 16. Рабочее окно программы Adobe Photoshop.
- 17. Маски и каналы.
- 18. Рисование и раскрашивание в программе Photoshop.
- 19. Рисование и раскрашивание в программе Corel Draw.
- 20. Тоновая коррекция и цветовая коррекция в программе Photoshop.
- 21. Физический размер изображения (в пикселях).
- 22. Изменение размеров изображения.
- 23. Изменение размеров и поворот холста.
- 24. Выделение. Назначение выделения в программе Photoshop.
- 25. Перемещение и трансформация выделенных областей в программе Photoshop.
- 26. Концепция слоев
- 27. Создание и удаление слоев. Изменение порядка слоев.
- 28. Слияние слоев.
- 29. Ретуширование фотографий. Работа с контурами.
- 30. Векторные возможности Photoshop.
- 31. Фильтры Photoshop.

#### **Разработчики:**

ст. преподаватель М.А. Маркина *(подпись) (занимаемая должность) (инициалы, фамилия)*

Документ составлен в соответствии с требованиями ФГОС ВО по направлению 09.03.03 «Прикладная информатика», утвержденного приказом Министерства образования и науки Российской Федерации от 19 сентября 2017 г. № 922, с учетом требований профессиональных стандартов 06.013 «Специалист по информационным ресурсам», 06.015 «Специалист по информационным системам» и 06.024 «Специалист по технической поддержке информационно-коммуникационных систем»

Программа рассмотрена на заседании кафедры прикладной информатики и документоведения «04» марта 2022 г.

Протокол № 8. И.о.зав. кафедрой А.В. Рохин

*Настоящая программа, не может быть воспроизведена ни в какой форме без предварительного письменного разрешения кафедры-разработчика программы.*